# **TEMA 4: Programación estructurada**

## *4.1.-Introducción. Teorema de la programación estructurada*

El principio fundamental de la programación estructurada es que en todo momento el programador pueda mantener el programa "dentro" de la cabeza. Esto se consigue con:

- a) un diseño descendente del programa,
- b) unas estructuras de control limitadas y
- c) un ámbito limitado de las estructuras de datos del programa.

Hace más fácil la escritura y verificación de programas. Se adapta perfectamente al diseño descendente.

Para realizar un programa estructurado existen tres tipos básicos de estructuras de control:

- *Secuencial*: Ejecuta una sentencia detrás de otra.
- *Condicional*: Se evalúa una expresión y, dependiendo del resultado, se decide la siguiente sentencia a ejecutar.
- *Iterativa*: Repetimos un bloque de sentencias hasta que sea verdadera una determinada condición.

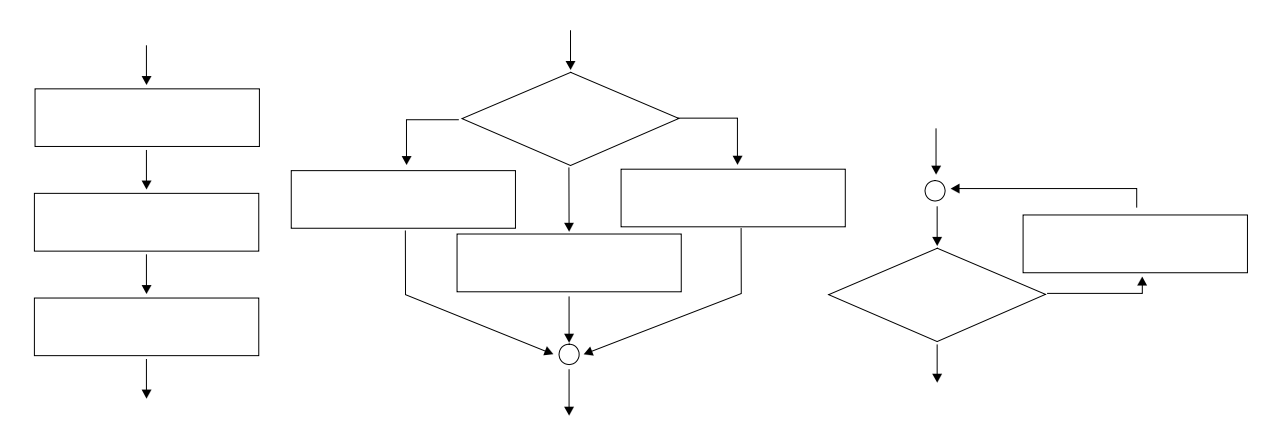

Existe un teorema debido a [C.Böhm, G.Jacopini, Comm. ACM vol.9, nº5, 366-371, 1966] (Teorema Fundamental de la programación estructurada) que establece lo siguiente:

"Todo programa propio se puede escribir utilizando únicamente las estructuras de control secuencial, condicional e iterativa"

Un programa propio es aquel que:

- Tiene un único punto de entrada y un único punto de salida.
- Existen caminos desde la entrada hasta la salida que pasan por todas las partes del programa.
- Todas las instrucciones son ejecutables y no existen bucles sin fin.

Este teorema implica que la utilización de la sentencia GOTO es totalmente innecesaria, lo que permite eliminar esta sentencia. Un programa escrito con GOTO es más difícil de entender que un programa escrito con las estructuras mencionadas.

## *4.2 Estructura secuencial*

Ejecución de sentencias una detrás de la otra. En C++, toda una estructura secuencial se agrupa mediante los símbolos **{** y **}**.

*Ejemplo:*

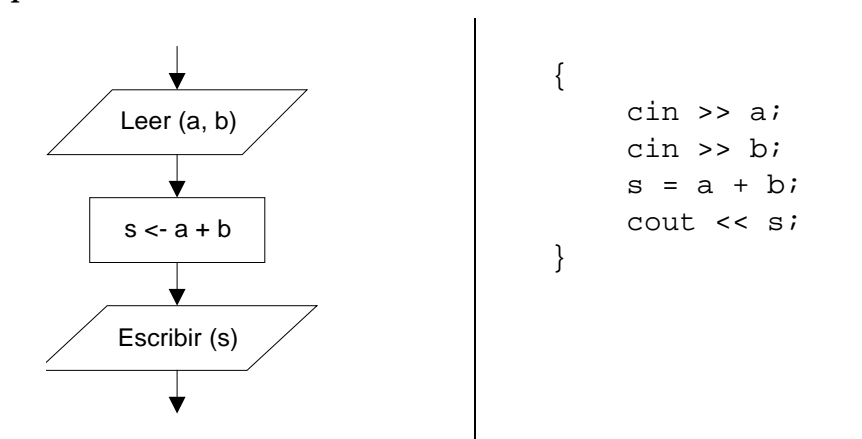

Todo el bloque se considera una sola sentencia. Después de las llaves no se pone punto y coma.

## *4.3 Estructura condicional*

## 4.3.1.-Alternativa simple:

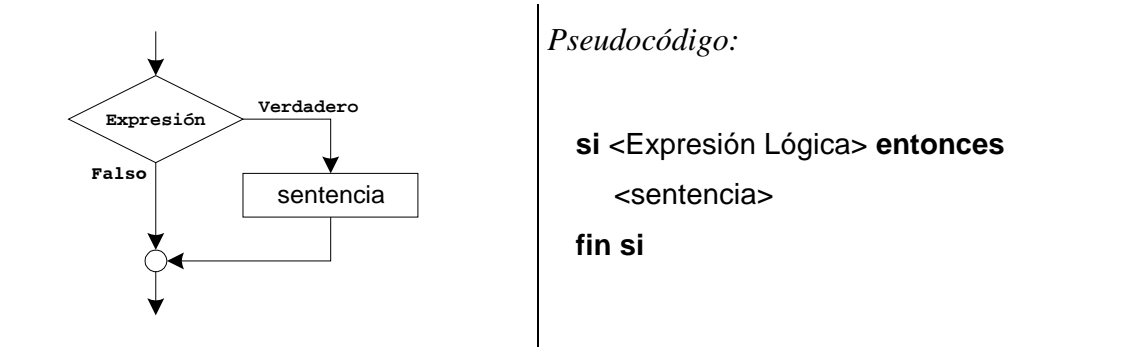

*Ejemplo:*

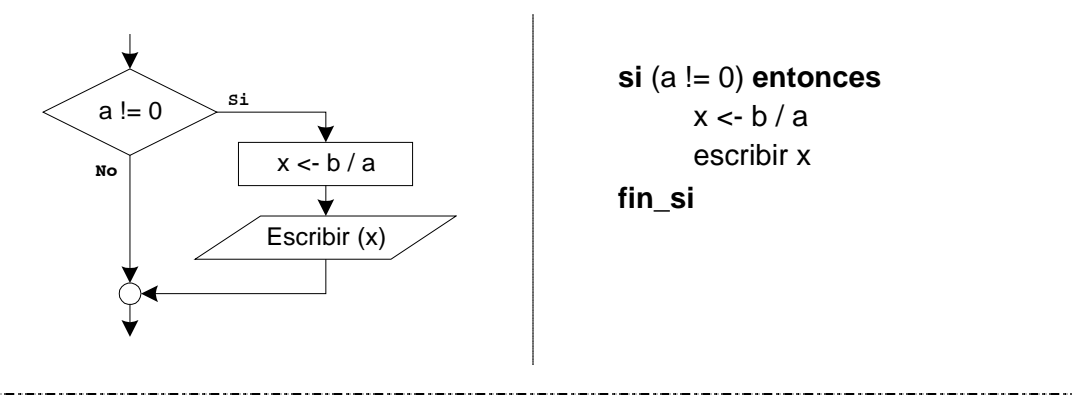

En C++ la sintaxis de la alternativa simple sería:

```
if (expresión lógica)
    sentencia
```
## *Ejemplo:*

```
if (a != 0)
{
    x = b / a;
    cout << x;
}
```
## 4.3.2.-Alternativa doble:

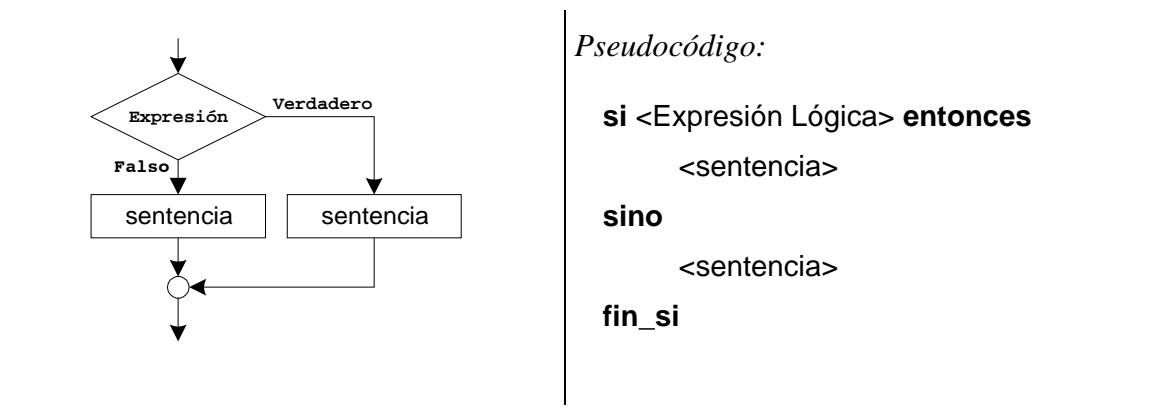

## *Ejemplo:*

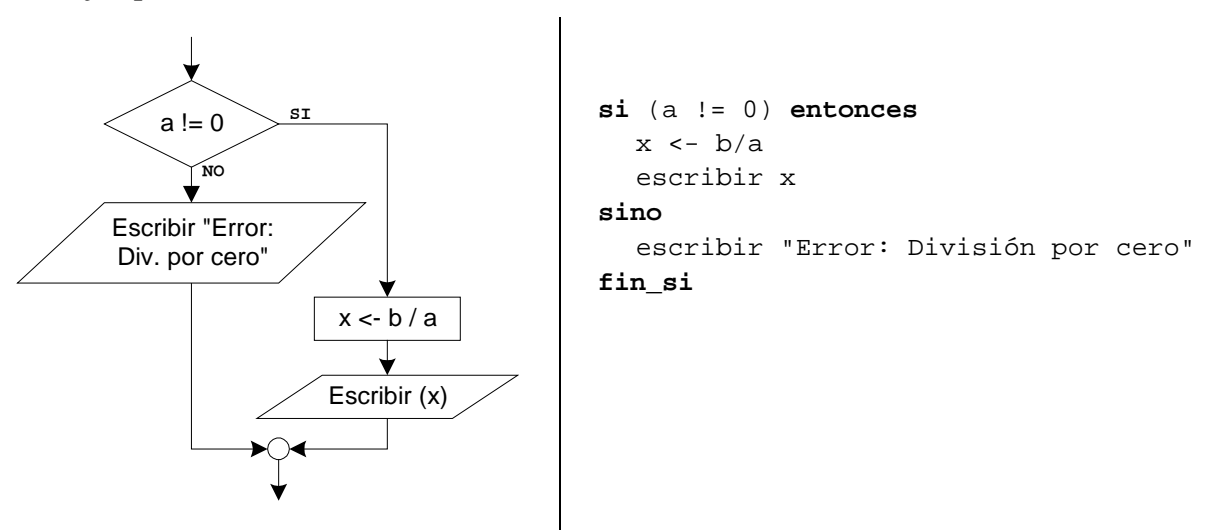

En C++ la sintaxis sería:

**if (expresión lógica) sentencia1 else sentencia2**

## *Ejemplo:*

```
if (a != 0)
 {
   x = b/a;
   cout << x;
 }
 else
   cout << "Error: División por cero";
```
## 4.3.3.-Sentencias if anidadas:

Cuando la sentencia dentro del **if** es otra sentencia **if**.

```
Ejemplo:
  si (a > b)
       si (a > c)
          max = a;
       sino
          max = c;
       fin_si
  sino
       si (b > c)
          max = b;
       sino
          max = c;
       fin_si
  fin_si
                                     En C++:
                                        if (a > b)
                                             if (a > c)
                                                max = a;
                                             else
                                                max = c;
                                        else
                                             if (b > c)
                                                max = b;
                                             else
                                                max = c;
```
La parte **else** siempre se asocia al **if** más cercano posible.

```
Ejemplo:
 if (a == 1)
    if(b == 1)
     cout << "1 1";
 else // Con que if esta asociado este else ??
    cout << " ? ";
```
### 4.3.4.-Alternativa múltiple:

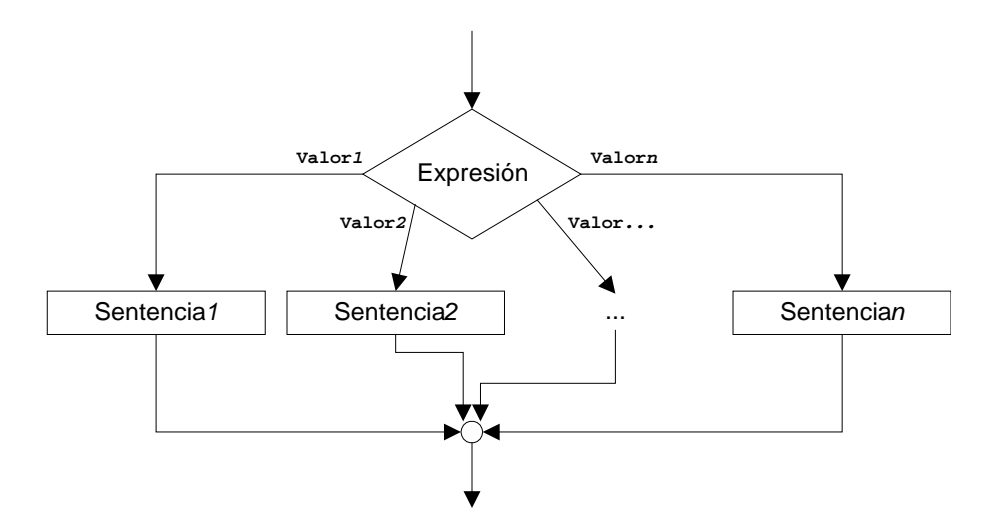

*Pseudocódigo:*

**según** <Expresión> **hacer**

<valor*1*>: <sentencia*1*>

<valor*2*>: <sentencia*2*>

<valor*n*>: <sentencia*n*>

### **fin\_segun**

...

La expresión ya no es lógica, sino de tipo ordinal.

Una forma de implementar esta estructura es mediante sentencias **si** anidadas.

```
si (Expresion = Valor1) entonces
      Sentencia1
  sino
      si (Expresion = Valor2) entonces
           Sentencia2
      sino
           si (Expresion = Valor...) entonces
                ...
           sino
                ...
                si (Expresion = Valorn) entonces
                    Sentencian
               fin_si
           ...
           fin_si
      fin_si
  fin_si
                Ejemplo:
  si (x % 4 + 1 == 1) entonces
```

```
sentencia1
sino
    si (x % 4 + 1 == 2) entonces
      sentencia2
    sino
      si (x % 4 + 1 == 3) entonces
            sentencia3
      sino
            sentencia4
      fin_si
    fin_si
fin_si
```
Mediante la estructura **según**:

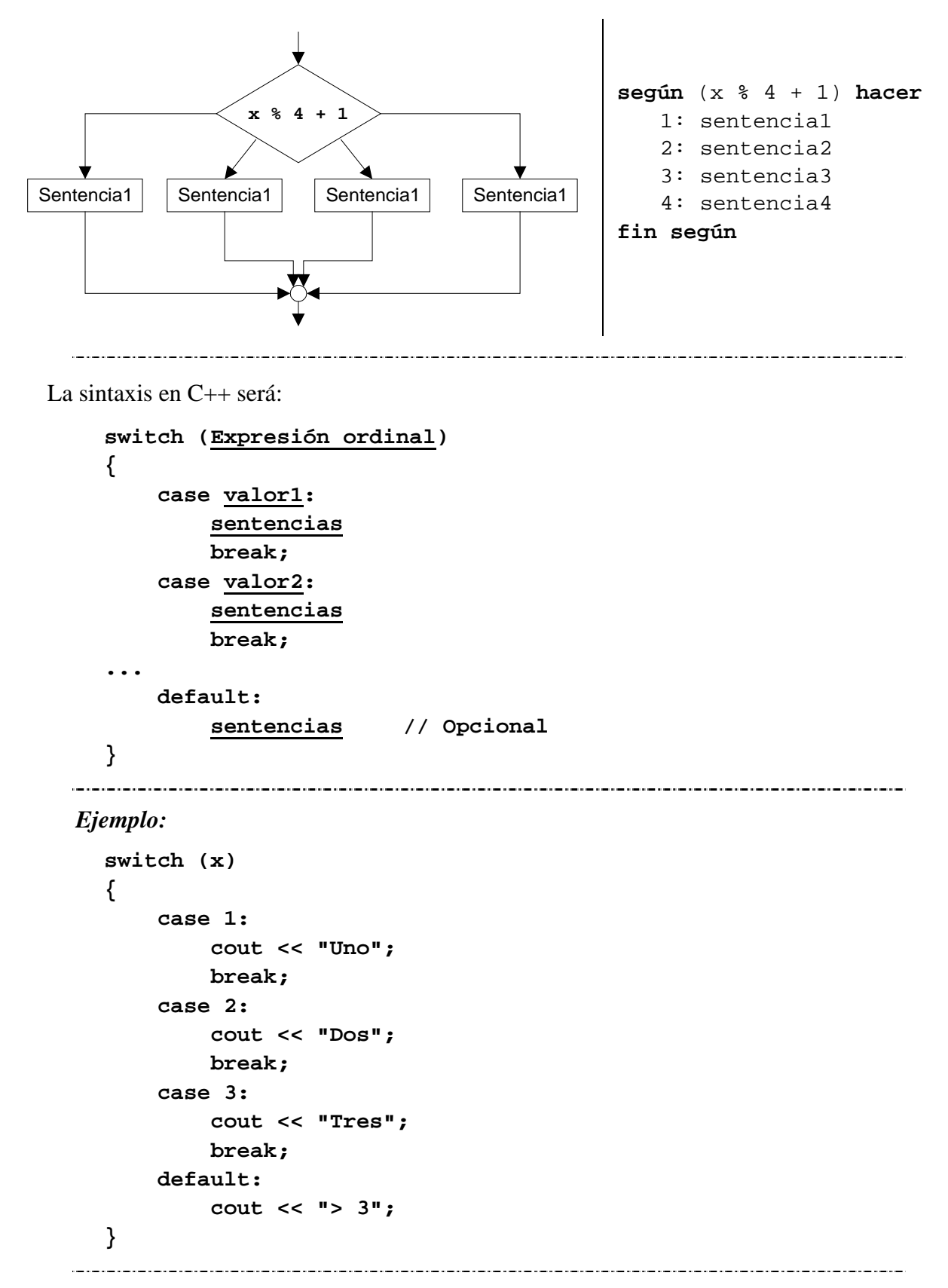

Uno de los ejemplos más claros de uso del switch es en menús:

```
cin >> opcion;
 switch (opcion)
 {
     case 1:
         IntroducirNombre();
         break;
     case 2:
         Listar();
         break;
     case 3:
         Salir();
         break;
     default:
         cout << "Opcion no valida";
 }
```
La instrucción **switch** también admite poner varias opciones juntas.

```
switch (Expresión ordinal)
{
     case valor1:
     case valor2:
         sentencias
         break;
    ...
     case valorn:
         sentencias
         break;
...
     default:
         sentencias // Opcional
}
```
Importante reslaltar la utilización de la palabra reservada 'break' como señal de final de las sentencias que van con cada opción o conjunto de opciones.

## *4.4. Estructura iterativa (o bucle)*

Consiste en repetir una sentencia. También se denominan bucles.

Siempre ha de existir una condición de parada, es decir, hay que garantizar que para cualquier caso, el bucle parará.

## 4.4.1.-Mientras

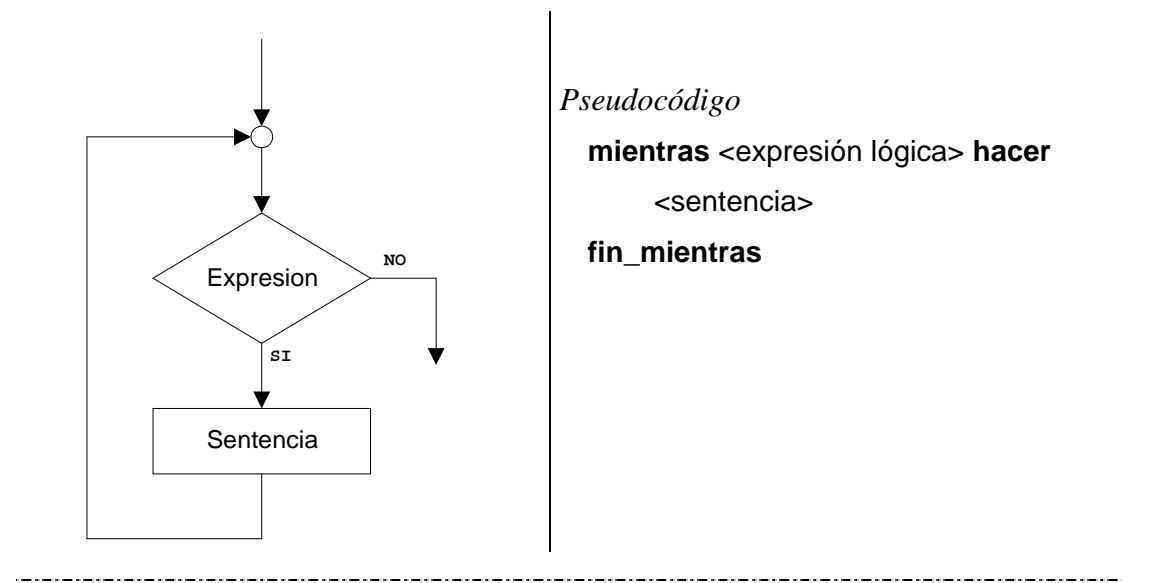

## *Ejemplo:*

Escribir los números enteros de 1 a N

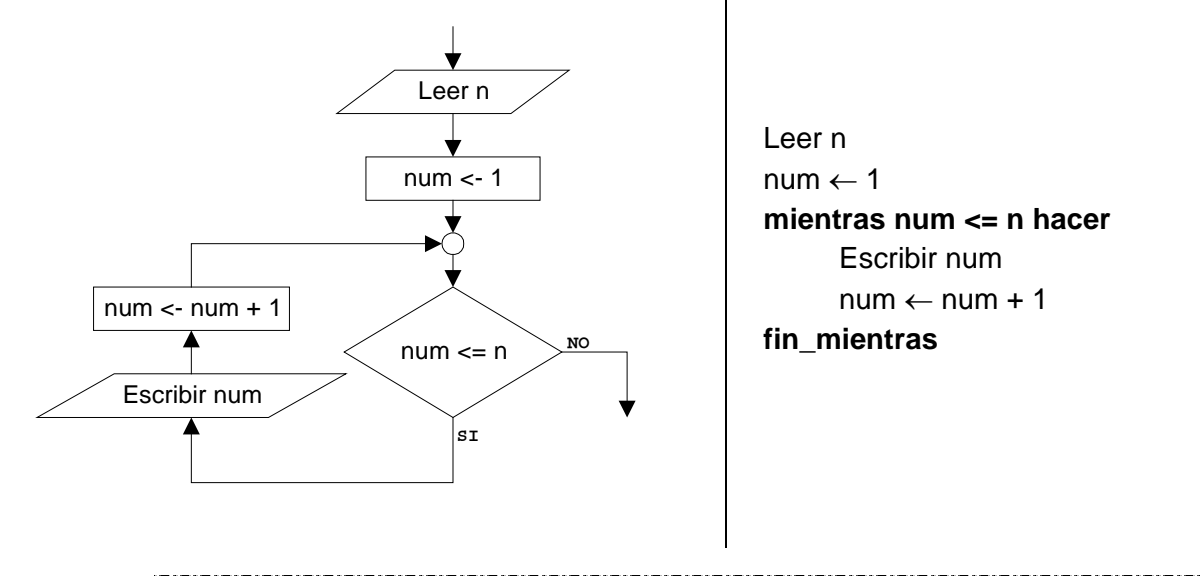

La sentencia puede no ejecutarse nunca si la condición no se cumple.

Si la condición está mal hecha, el bucle puede no acabar nunca. Es lo que se denomina un bucle infinito

En **C++** la sintaxis sería:

**while (expresión lógica) sentencia**

## *Ejemplo:*

**cin >> n;**

\_\_\_\_\_\_\_\_\_\_\_\_\_\_\_\_\_\_\_\_\_\_\_\_\_\_\_\_\_\_\_

```
num = 1;
while (num <= n)
{
    cout << num << endl;
    num++;
}
```
Con el bucle mientras se puede construir cualquier estructura iterativa. De todas

maneras, por comodidad existen otras estructuras iterativas.

4.4.2.-Repetir (o hacer)

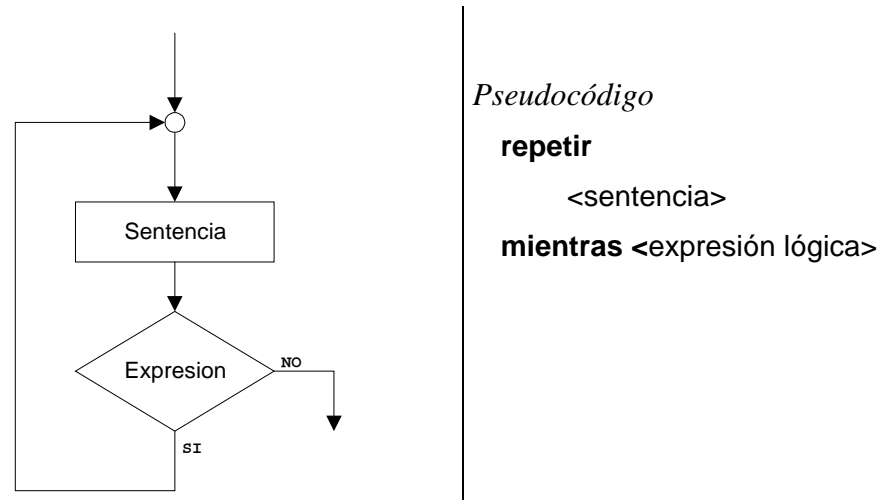

Repite la sentencia mientras la expresión sea cierta.

La sentencia siempre se ejecuta como mínimo una vez.

*Ejemplo:*

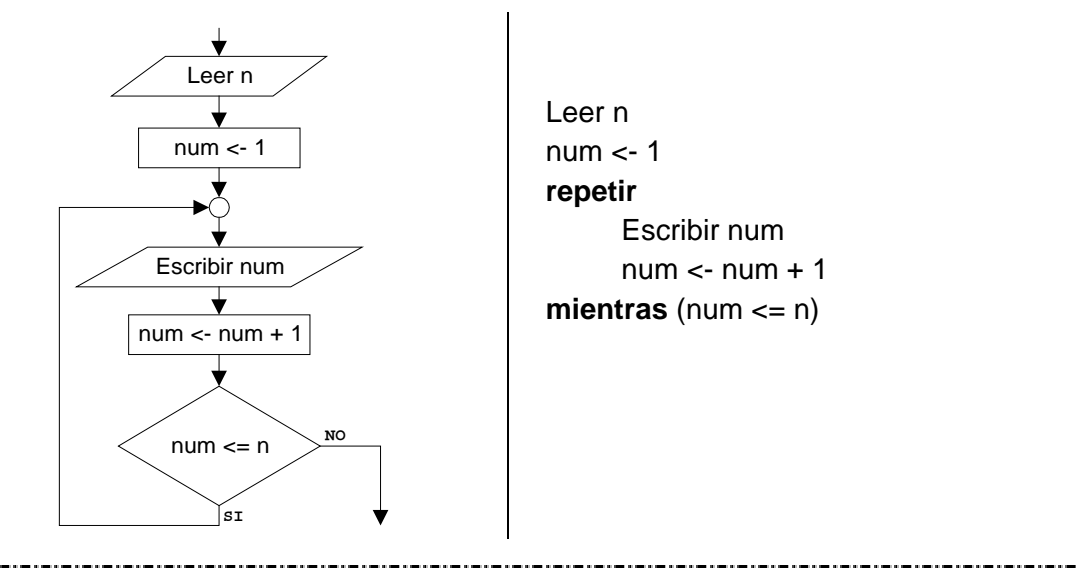

La sintaxis en **C++**:

**do**

 **sentencia**

**while (expresión lógica);**

*Ejemplo:*

```
cin >> n;
num = 1;
do
{
     cout << num << endl;
     num++;
}
while (num <= n)
```
Se utiliza sobre todo en preguntas o menús, puesto que siempre se han de ejecutar al menos una vez.

```
do
{
     cout << "Introduce un entero";
     cin >> i;
     cout << "¿Es correcto (s/n)?";
     cin >> c;
}
while (c != 's');
```
### 4.4.3.-Para (o desde)

Es como una estructura mientras, pero especialmente preparada para incorporar un contador.

#### Pseudocódigo

**para** <variable> <- <valor inicial> **hasta** <valor final> **hacer** <sentencia>

#### **fin\_para**

La variable del bucle se denomina *variable de control*.

*Ejemplo:* leer n **para** num ← 1 **hasta** n **hacer** escribir n **fin\_para**

Se utiliza cuando se conocen el número de veces que se van a repetir las sentencias.

La variable de control NO se puede modificar dentro del bucle.

Cuando el bucle acaba, el valor de la variable de control es indeterminado.

La sintaxis en **C++** es:

#### **for(inicialización; condición; incremento) sentencia**

En C++, la instrucción **for** es como una instrucción **while**, con la salvedad de que tiene huecos especiales para poner la inicialización de la variable de control, la condición de repetición y el incremento de la variable de control.

El incremento se realiza siempre después de ejecutar la sentencia.

Al igual que en la instrucción **while**, la sentencia puede no ejecutarse nunca si la condición no se cumple.

```
Ejemplo:
cin >> n;
for(num = 1; num <= n; num++) cout << num << endl;
```
Se utiliza también para realizar sumatorios o productorios con la ayuda de una variable *acumuladora*:

*Ejemplo:*

```
// inicialización del acumulador
suma = 0;
for(i = 1; i <= n; i++)
    suma = suma + i; // o suma += i;
cout << suma;
```

```
factorial = 1;
for(i = 1; i \le n; i++) factorial = factorial * i;
cout << factorial;
```
4.4.4. Tipos de control de bucles

Existen tres formas típicas de controlar cuando se ejecuta un bucle:

- a) Bucles con contador (ya vistos).
- b) Bucles controlados por indicadores (banderas o *flags*).

#### *Ejemplo:*

```
bool continuar;
continuar = true; // Inicializacion del indicador
while (continuar)
{
    ...
    if (condición para acabar)
       continuar = false;
    ...
}
```
Decir si un numero introducido por teclado contiene sólo cifras menores que cinco;

```
bool menor;
int num;
cin >> num;
menor = true;
while (menor && (num > 0) )
{
     if (num % 10 >= 5)
         menor = false;
     num = num / 10;
}
if (menor)
     cout << "Todas las cifras son menores que 5";
else
     cout << "Hay alguna cifra mayor o igual que 5";
```

```
Decir si un número introducido por teclado es capicua o no.
  bool capicua;
  int num, ultima, primera, cifras;
  cin >> num;
  capicua = true; // Inicializacion del indicador
  while (capicua && (num > 10) )
  {
       ultima = num % 10;
       cifras = int(log (num) / log (10) );
       primera = num / int (pow (10, cifras) );
       if (ultima != primera)
           capicua = false;
       num = (num – primera * pow (10, cifras) ) / 10;
  }
  if (capicua)
       cout << num << " es capicua";
  else
       cout << num << " NO es capicua";
                                        c) Bucles controlados por centinela.
```
#### *Ejemplo:*

```
suma = 0;
cout << "Introduce números a sumar, 0 para acabar";
cin >> num;
while (num != 0)
{
     suma = suma + num;
     cout << "Introduce números a sumar, 0 para acabar";
     cin >> num;
}
cout << suma;
```
#### 4.4.5. Bucles anidados

Los bucles, al igual que las sentencias condicionales, también se pueden anidar. Esto es especialmente útil para el manejo de matrices, como veremos en el Tema 6.

#### *Ejemplo: Tabla de multiplicar*

```
int i, j;
for(i = 1; i <= 10; i++)
     for(j = 1; j <= 10; j++)
         cout << i << "*" << j << "=" << i * j <<endl;
```